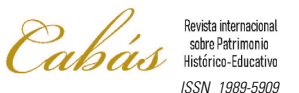

## DE LOS DISQUETES A LA INTELIGENCIA ARTIFICAL

*From floppy disks to Artificial Intelligence*

José Miguel Saiz Gómez\* CRIEME https://orcid.org/0000-0002-8716-2250

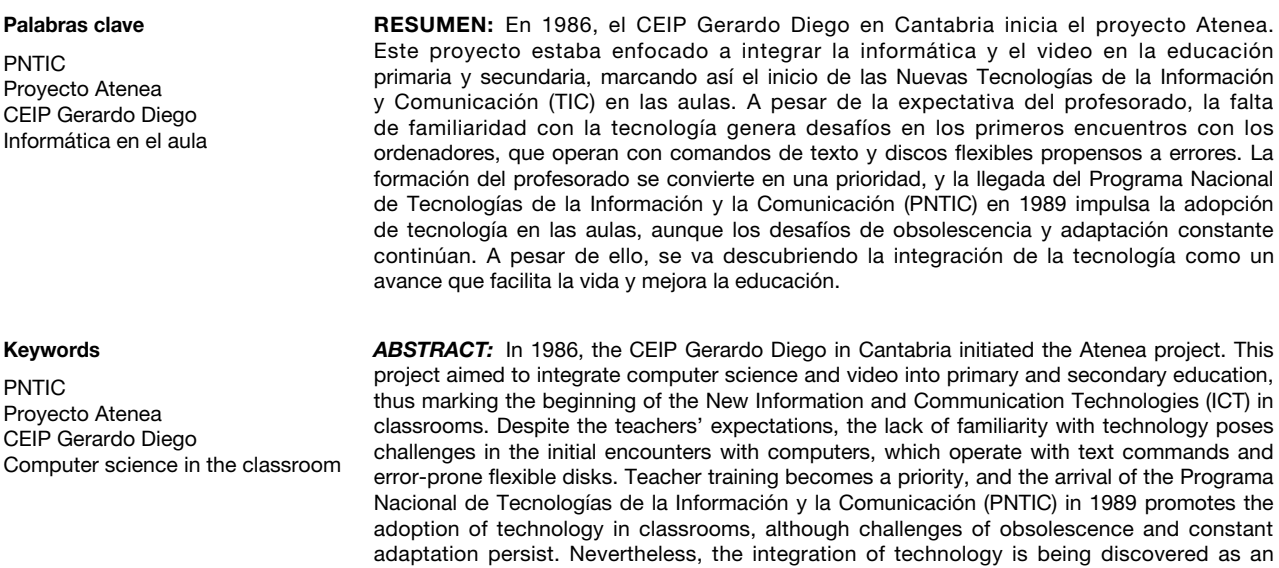

advancement that facilitates life and improves education.

## CEIP GERARDO DIEGO. UNO DE LOS COLEGIOS PIONEROS EN LAS TIC

Nos situamos en 1986, en el CEIP Gerardo Diego de Santa María de Cayón, en Cantabria. En este tiempo, el proyecto Atenea, que convive con el Mercurio, ya ha sido concedido. Su objetivo es la introducción racional y paulatina del ordenador y el vídeo en la educación primaria y secundaria.

Desde 1985, se regulan las actividades vinculadas a las Tecnologías de la Información y la Comunicación (TIC) en centros educativos públicos previos a la universidad. Antes de esta regulación, existían actividades aisladas y asignaturas optativas de informática o audiovisuales. En 1985, el surgimiento de proyectos

*\* Correspondencia a / Corresponding author:* José Miguel Saiz Gómez. CRIEME – [josemiguel@muesca.es](mailto:josemiguel@muesca.es) – https://orcid.org/0000-0002-8716-2250

*Cómo citar / How to cite:* Saiz Gómez, José Miguel (2024). «De los disquetes a la Inteligencia Artifical», *Cabás*, 31, 275-281. (https://doi.org/10.1387/cabas.26074).

Recibido: 21 febrero, 2024; aceptado: 12 marzo, 2024.

ISSN 1989-5909 / © UPV/EHU Press

Esta obra está bajo una Licencia

*Creative Commons Atribución-NoComercial-SinDerivadas 4.0 Internacional*

como Atenea y Mercurio marca el inicio de un período experimental en la introducción de estas nuevas tecnologías en las aulas. Los proyectos serán impulsados, más adelante, por el PNTIC (Programa de Nuevas Tecnologías de la Información y Comunicación), dependiente del Ministerio de Educación y Ciencia.

Con Atenea, los niños y niñas del centro que cursaban la EGB están a punto de tener sus primeros encuentros con el mundo de la informática, sin sospechar aún que convivirán con ella durante toda su vida.

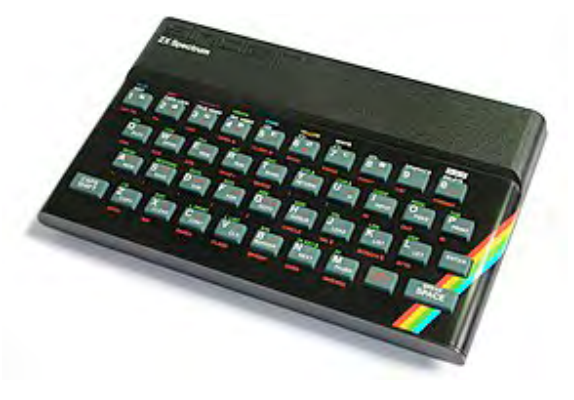

Foto 1. ZX Spectrum 48Kbytes de Sinclair

El profesorado del centro recibe el reciente proyecto con cierta expectativa y curiosidad ante las nuevas herramientas. Socialmente, en años anteriores ya se había empezado a popularizar el uso del ordenador. En numerosos hogares se había adquirido el ZX Spectrum, el primer ordenador de uso personal para muchos españoles. Este ordenador, con apenas memoria, se utilizó para realizar hojas de cálculo de pequeñas empresas, facturación, diccionarios y, sobre todo, para jugar. Aunque pueda parecer extraño, la parte lúdica de la informática tuvo una influencia enorme en la popularización del mundo de los bits.

En esa época, aún se estaba lejos de los monitores en color, gráficos en pantalla de una mediana calidad, discos duros, USB… Por supuesto, Internet no se conocía ni se sabía que iba a llegar. Habría que esperar todavía hasta el 1991 para que empezase el correo electrónico con el plan Platea del Ministerio y la creación del servicio Videotex.

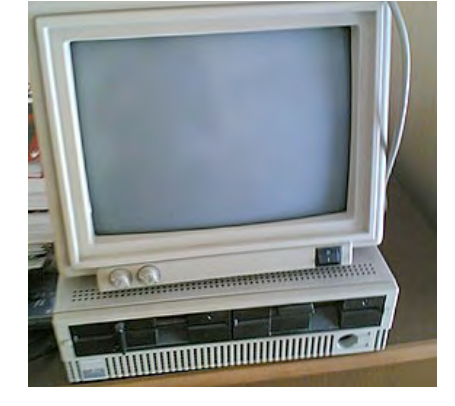

Foto 2. Ordenador Olivetti M19

*Fuente:* Wikipedia.

Cuando comenzamos el proyecto, el colegio montó la sala de informática. Habían llegado los primeros 10 ordenadores, probablemente serían los Olivetti M19, con el sistema operativo MSDOS y dos disqueteras flexibles de discos de 5,25, cada uno con 720 kbytes. Había que arrancar los aparatos introduciendo el disquete que cargaba el sistema operativo y, después, otro disquete que era el que contenía el programa. Los errores y fallos en aquellos discos, tan flexibles como una hoja de cartón, eran muy frecuentes.

Los primeros encuentros con las máquinas resultaron desafiantes. Había que manejar el sistema operativo con órdenes de texto, sin imágenes, y con comandos como DIR, CD, CHDIR… que se van haciendo tremendamente populares, eso sí, solo para uno pocos, ya que la mayor parte de los compañeros y compañeras del centro no está próximo al uso de la tecnología. La ven como muy complicada y lejana a su labor diaria.

El claustro del centro se dividió en dos grupos, una minoría muy exigua que es atraída por el uso de las nuevas herramientas, que aún desconoce, y una gran mayoría que, aunque ve positivo su uso, no intervenía y quedaba ajena a los recientes aparatos. De ahí, que en los horarios comenzó a surgir la «hora de informática», en la que los alumnos acuden al aula, pero no con los profesores habituales en sus materias, sino con un profesor específico que, habiendo suerte, se ponía de acuerdo con los demás para ver si hay posibilidades de hacer algo útil en relación con las enseñanzas que imparten en el momento. Y así, van pasando por el aula de informática los distintos cursos de casi todos los niveles, y son atendidos por el profesor destinado a esta tarea. En algunas ocasiones, el profesor relacionado con la materia que se da en la clase de informática también estaba presente, pero esto no ocurre siempre.

En cuanto al alumnado, en la fase inicial se les dedicaba un tiempo significativo para practicar el uso del teclado y aprender acciones básicas, como insertar correctamente los disquetes, arrancar el programa, cambiar el disco, etc. Dado que en el centro se le da importancia a la habilidad de «escribir a máquina», se estableció un taller de mecanografía con las máquinas de escribir tradicionales, lo que resultará beneficioso para los alumnos y facilitará el manejo de los teclados de ordenador.

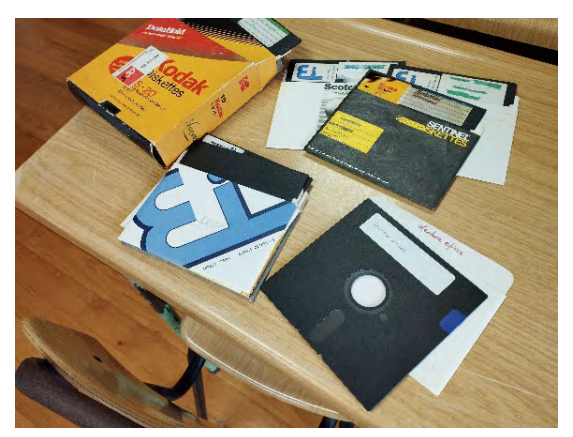

## Foto 3. Disquetes 5,25

*Fuente:* elaboración propia.

Gradualmente, de forma centralizada se envían lotes de programas educativos que se convirtieron en la materia prima para esa hora de clase semanal.

Durante este primer período, a finales de los años 80 y principios de los 90, se prestó atención a la formación del profesorado, considerada como primordial y muy necesaria. Desde el Ministerio, se lleva a cabo una primera formación dirigida al «asesor» (o Formador de formadores) del Centro de Profesores. Posteriormente, cada asesor debe organizar actividades formativas en los CEP para el profesorado de los centros que participan en el Proyecto Atenea. A partir de aquí, un grupo de entre 5 y 6 docentes del colegio, que podría representar aproximadamente una cuarta parte del profesorado en aquel contexto, iniciamos en Santander los cursos de preparación. Estos cursos nos ofrecen una visión general de las posibilidades de las Tecnologías de la Información y la Comunicación (TIC) en la Educación.

No todos los participantes en las actividades formativas se mostraron entusiastas ante esta nueva perspectiva que se abría en la educación. Quizá, la mitad o incluso más intentó integrarse, pero los compañeros de mayor edad mostraron más resistencia a cambiar su enraizada forma de hacer. Además, es importante tener en cuenta las complejas condiciones en las que se desenvolvían: fallos en los ordenadores, entornos ásperos de sistema operativo, problemas de conexión a periféricos, excesivo tiempo dedicado a la preparación de programas, y así, otros inconvenientes. Prácticamente nadie estuvo cómodo en la nueva situación, salvo dos profesores del centro que ya habíamos tenido previamente contacto con ordenadores.

De todos modos, el Proyecto Atenea también sirvió para fortalecer los lazos entre este grupo de profesores y también con los de los otros centros que participaban del proyecto; compartíamos coches para asistir a la formación, disfrutábamos de cafés mientras charlaban sobre las posibilidades que estaban naciendo, y éramos capaces de vivir el proyecto de forma conjunta, con ilusión, predisposición y buen humor.

En esa época, muchos docentes comenzaron a realizar pequeños ensayos con el lenguaje BASIC. Este lenguaje se popularizó en la década de 1980, cuando se usó ampliamente para desarrollar programas y juegos para ordenadores personales. Un compañero del centro se aventuró a programar algo similar a un programa rudimentario de gestión del centro. Otros nos dedicamos a experimentar con algunas líneas de código en este lenguaje, buscando extraer algún beneficio educativo. Uno de los primeros ensayos de este tipo fue un sencillo programa que presentaba una operación de cálculo en pantalla. Este programa solicitaba al alumno el resultado y le indicaba si era correcto o no, junto con la cantidad de aciertos o errores acumulados. Recuerdo a los compañeros y compañeras comentando que, si a un niño se le colocaban 10 operaciones en el cuaderno de clase, tardaba lo mismo que en ejecutar 100 en el ordenador, algo que sorprendía mucho. La pantalla verde y sin colores fascinaba a los niños y niñas de la época. Aquellos monitores de rayos catódicos pronto serían sustituidos y, con el tiempo, llegarían los 256 colores y seguirían avanzando hasta llegar a alcanzar miles de tonos.

Dentro de los programas que recibimos, nos encontramos con juegos educativos que combinaban el entretenimiento con el aprendizaje en áreas como matemáticas, ciencia, geografía e historia. Junto a ellos, también se distribuyeron programas elementales de autoedición.

Fue entonces cuando comenzamos a sumergirnos en el fascinante mundo de los simuladores, programas que imitaban situaciones reales para asignaturas como física, química o biología. Con estas herramientas, podíamos observar, por ejemplo, cómo se desarrollaba una planta a lo largo del tiempo ajustando las condiciones. Uno de estos programas llevaba por nombre «Fotosíntesis». Verlo funcionar, manipulando los escenarios de la planta, era algo casi mágico para aquel momento.

Además del lenguaje BASIC, que se utilizaba de manera exigua entre alumnos y alumnas, después de un tiempo apareció el lenguaje LOGO. Este último se popularizó rápidamente por entenderse que desarrollaba una estructuración más lógica del pensamiento y que te acostumbraba a realizar planteamientos y secuencias coherentes. En el centro, los alumnos mayores pasaron por un taller de logo, y de esta forma, dando pasos a izquierda y derecha y diseñando recorridos, el alumnado empezó a mover la famosa tortuga que aparecía en pantalla.

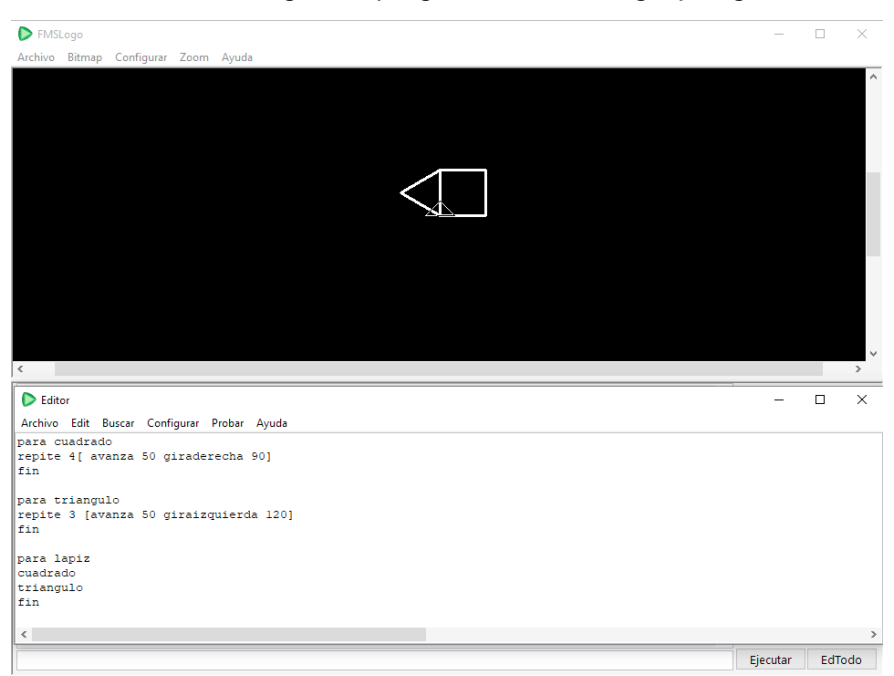

Foto 4. Imagen de programación en lenguaje logo

*Fuente:* elaboración propia.

Estos niños y niñas también comenzaron a elaborar sencillas leyes que el lenguaje LOGO podía integrar. De esta manera, nos encontramos creando, quizás, los primeros programas informáticos sin ser conscientes de ello. Todavía se puedo recordar a los alumnos escribiendo en LOGO algo parecido a: «si A es madre de B, y C es madre de A; B es nieta de C», y así, con entusiasmo, observaban cómo el ordenador, a través de preguntas, lógica y datos introducidos, era capaz de proporcionarles el increíble resultado de que «Juan era nieto de Andrés».

Simultáneamente, comenzaron a llegar las enciclopedias multimedia, que eran versiones digitales de las tradicionales enciclopedias incluyendo textos e imágenes. Fue impactante ver como las estanterías llenas de tomos, que habían reinado durante años en casas y colegios, iban cediendo su trono en favor de un pedazo de plástico llamado disquete.

Con la llegada de las primeras aplicaciones informáticas, también surgió el paquete integrado. Muchos profesores, ya sea por curiosidad o por el deseo de innovar, se acercaron a los paquetes ofimáticos. Se popularizó el Open Access, un conjunto integrado de aplicaciones de propósito general desarrollado por Software Products International (SPI) entre 1984 y 1995, orientado a la gestión administrativa. Este paquete incluía un gestor de bases de datos, una hoja de cálculo, un procesador de textos, agenda y otras utilidades. Al profesorado del centro le pareció que las posibilidades eran fantásticas, algo que hasta hacía poco tiempo solo imaginábamos que se podría abordar en las oficinas de IBM que era, prácticamente, la única empresa que se dedicaba a la informática de la que todos habíamos oído hablar.

En la competencia por la supremacía entre las suites informáticas en los centros, también entraron en juego Lotus Symphony y, más tarde, Microsoft Works. El procesador de textos WordPerfect reinó durante un extenso período hasta que, a principios de los años 90, Windows 3.1 y su paquete Office fueron implantándose y desplazando a sus competidores. Recordamos cómo, a los compañeros del centro, les despistaba el WordPerfect porque una cosa era lo que se veía en pantalla y otra lo que salía impreso. También sufrimos las pesadillas de un papel continuo en aquellas impresoras matriciales, bastante

escandalosas, que no respetaban márgenes y no había forma de hacer ningún tipo de listado porque siempre asomaba descolocado en cabeceras y pies de página. Al fin, aparecieron procesadores a los que se les etiquetaba con el extraño nombre de WYSIWYG que quería decir, más o menos, que lo que ves en pantalla es lo que vas a obtener en papel. Nunca pudimos pronunciar correctamente aquel nombre, pero su uso produjo enorme satisfacción en el centro y el Word, que era de este tipo, fue ganando adeptos. Por fin, lo que veías en pantalla aparecía correctamente impreso.

En 1989 se crea el PNTIC —El Programa Nacional de Tecnologías de la Información y la Comunicación—, que emerge del Ministerio de Educación y Cultura. Fue pionero en la integración de las TIC en la educación. Se enfocó en dotar a las escuelas de infraestructuras tecnológicas, formar al profesorado, desarrollar recursos educativos digitales y respaldar proyectos innovadores. El PNTIC tuvo un impacto significativo al reducir la brecha digital, mejorar la calidad de la enseñanza y aumentar la motivación estudiantil. Aunque el programa hace mucho tiempo que no está activo, su legado perdura en la actual integración de las TIC en la educación española.

La informática experimentó un crecimiento y una evolución constante, al principio llegaron los ordenadores con procesador Intel 80286 de Intel, que se vivió como una gran innovación en su momento, pero después fueron llegando el 386, el 486, Pentium... y no dejaron de mejorar. Y también, aparecieron los discos duros, relevando como repositorio de programas a los disquetes de 3 y medio, que trucábamos perforando una esquina en el plástico para conseguir el mega. Los disquetes se resistían a desaparecer, pero la llegada de las unidades ZIP, de los DVD, de los USB, de los HDD, … fueron arrinconando a aquellos discos que iban quedando para el recuerdo, hasta que poco a poco dejaron de ser visibles en las cajas de los ordenadores.

Los maestros y maestras íbamos viendo que la evolución de las tecnologías se aceleraba año a año. Quizá fue la primera generación que entró en contacto con el concepto «actualizar», término cada vez más frecuente en nuestras vidas. Las cosas ya no se cambiaban por estar estropeadas o rotas, como había pasado hasta entonces, ni siquiera se arreglaban, se retiraban por que había que actualizar. Esto se hacía sorprendentemente rápido para lo que estábamos acostumbrados. Debimos amoldarnos de forma vertiginosa a un cambio en nuestra forma de ver el mundo tecnológico y, por ese contagio tecnológico, al resto de lo que nos rodea. Lo que hoy aprendías, quizá mañana no servía, el ordenador que comprabas, no sabías lo que te iba a durar, el programa que usabas y que te había costado tiempo y esfuerzo aprender, era muy posible que quedase obsoleto en breve tiempo. Esto nos hizo ser más conscientes de que el aprendizaje era efímero, de que no era para siempre. Con esta nueva situación se fue propagando una idea, aquellos que más aprovechaban las TIC no eran los que más aprendían sobre un contenido, sino los que más rápido se adaptaban a lo nuevo.

Y poco a poco, desde aquellos años, no hemos parado de crecer y evolucionar, y la informática se extendió a los demás centros, y llegó la conectividad, Internet, el correo electrónico, las videoconferencias, las redes sociales, la gestión informatizada de los centros… y, sin darnos cuenta, estamos en una sociedad digitalizada que está a punto de volver a cambiar. Nos encontramos hoy con la Inteligencia Artificial, algo que muchos aseguran que será la revolución más grande conocida por el ser humano. Es seguro que la IA, sin mucho tardar, cambiará trabajos, investigación, comunicaciones y, de manera muy notable, repercutirá en los procesos de enseñanza. Tendremos que esperar algunos años para que los siguientes que echen la vista atrás cuenten lo que hoy para nosotros es futuro. Esperemos, que en ese futuro que es incierto, sugerente y atrayente, a la vez que inquietante, se escriba con la misma perspectiva que tenemos ahora sobre nuestro pasado, que ocurrió algo que nos ayudó a mejorar y nos facilitó un poco la vida.

## BIBLIOGRAFÍA

- *Boletín Oficial del Estado* (1985, 30 de abril). ORDEN de 19 de abril de 1985, por la que se establece procedimiento que han de seguir los Centros docentes públicos para presentar el proyecto pedagógico necesario para ser dotados con equipos informáticos en el curso 1985/1986 y poder participar en el proyecto piloto para la introducción de las nuevas tecnologías de la información en la enseñanza básica y media (proyecto ATENEA). *Boletín Oficial del Estado* núm. 103, pp. 12064-12065. [https://](https://www.boe.es/boe/dias/1985/04/30/pdfs/A12064-12065.pdf) [www.boe.es/boe/dias/1985/04/30/pdfs/A12064-12065.pdf](https://www.boe.es/boe/dias/1985/04/30/pdfs/A12064-12065.pdf)
- Comisión de las Comunidades Europeas (1993). Las nuevas tecnologías de la información y comunicación en España. Recuperado de [https://repositori.uji.es/xmlui/bitstream/handle/10234/184030/Nuevas\\_](https://repositori.uji.es/xmlui/bitstream/handle/10234/184030/Nuevas_tecnolog%C3%ADas_educac.pdf?sequence=1&isAllowed=y) [tecnolog%C3%ADas\\_educac.pdf?sequence=1&isAllowed=y](https://repositori.uji.es/xmlui/bitstream/handle/10234/184030/Nuevas_tecnolog%C3%ADas_educac.pdf?sequence=1&isAllowed=y)
- Escudero Muñoz, J. M. *et al.* (1989). Informe de progreso fase de exploratoria (Proyecto Atenea). https:// www.libreria.educacion.gob.es/libro/informe-de-progreso-fase-de-exploratoria-proyecto-atenea\_170304/